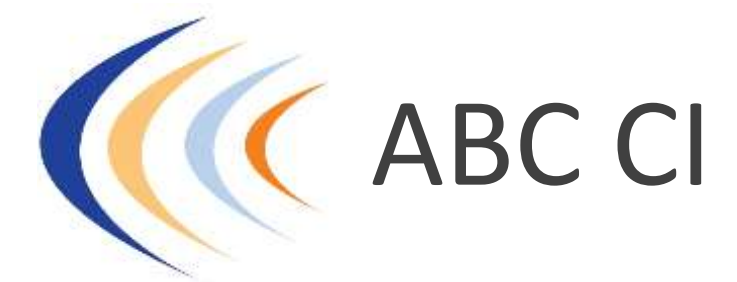

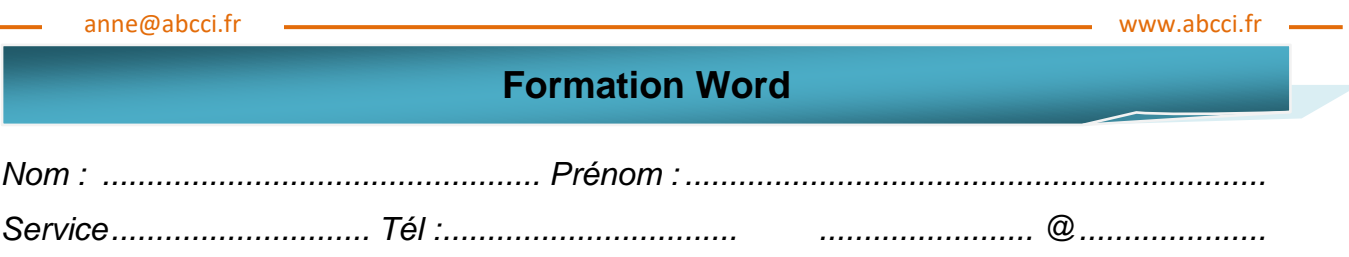

*Vous connaissez : Version de* WORD *: ..............................................*

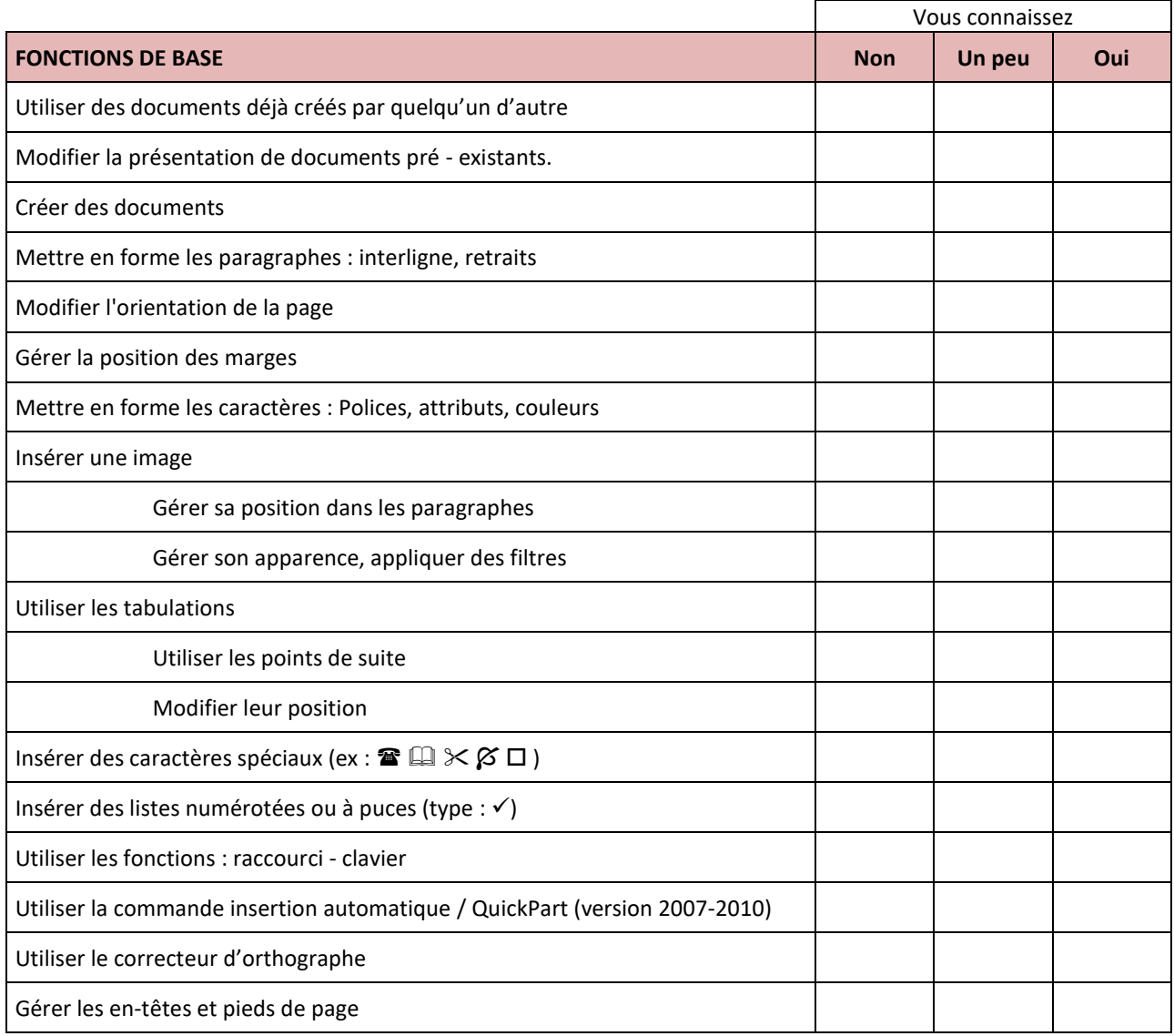

## **Formation Word**

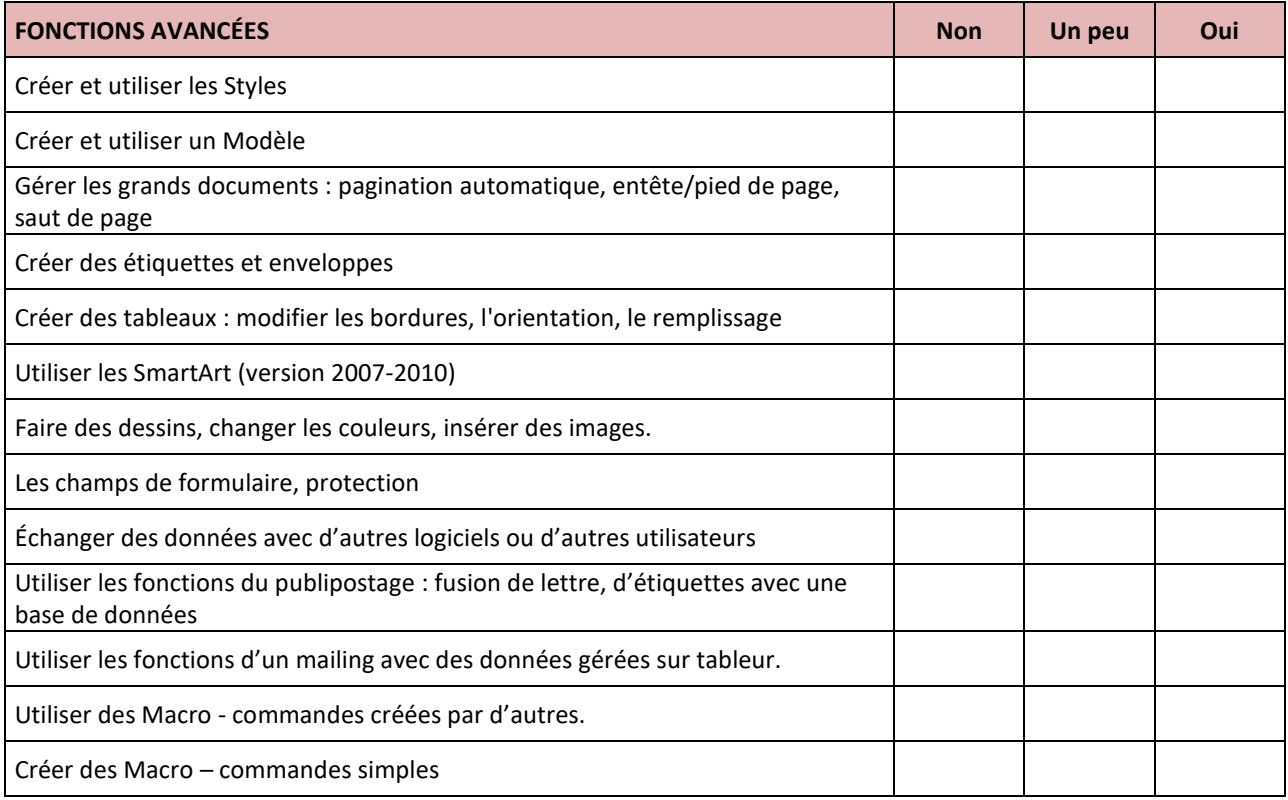

*Avez-vous des commentaires, des besoins particuliers ?*

..................................................................................................................................................... ..................................................................................................................................................... ..................................................................................................................................................... ..................................................................................................................................................... ..................................................................................................................................................... ..................................................................................................................................................... ..................................................................................................................................................... ..................................................................................................................................................... .....................................................................................................................................................

## *Merci d'avoir répondu à ce questionnaire*

*Nous pourrons ajuster le contenu suivant votre niveau, vos besoins et vos attentes*